## Потоковый ввод/вывод

#include <iostream> //библиотека потокового ввода/вывода  $int a,b;$ 

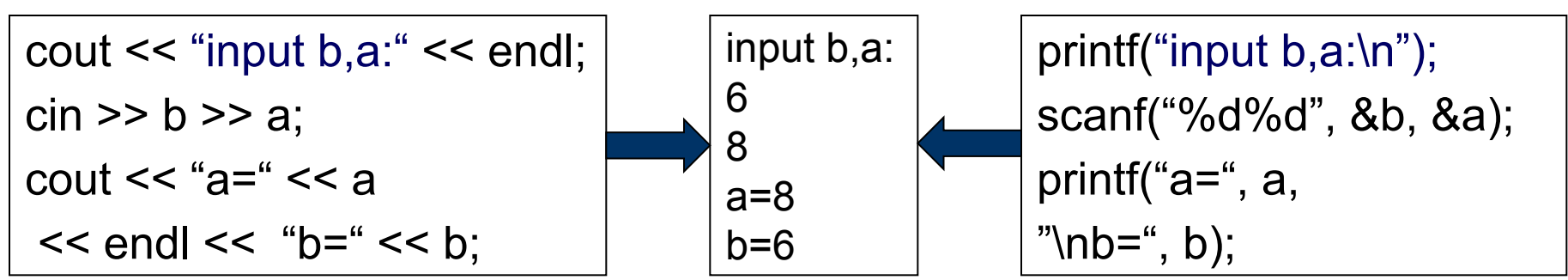

- << операция записи в поток
- >> операция чтения из потока
- cin стандартный поток для ввода с клавиатуры
- cout стандартный поток для вывода на экран
- endl функция, включающая в поток символ конца строки (аналог "\n", но универсальный).

форматном вводе (scanf) указываются адреса I Ipu переменных. При потоковом вводе/выводе (cin/cout) и форматном выводе (printf) указываются имена переменных. Задача 3. Сформировать массив С, состоящий из элементов массива А, повторяющихся в массиве В несколько раз. Элементы в С не должны повторяться.

```
#include <iostream>
using namespace std;
int main (){ setlocale(LC ALL, "RUS");
int a[10],b[10],c[10],na,nb,nc=0,i,j,k;
cout << "Введите длину массива А";
\sin \gg na;
cout << "Введите " << na << " элементов" << endl;
for(i=0; i<na; i++)
 cout << "Введите A[" << i << "]" << endl;
 cin >> *(a+i);
//Ввод массива b аналогично
for(i=0;i<na;i++)//проверка повторения a[i] в b несколько раз
 //k - число повторов a[i] в b
```

```
for(j=0,k=0;j<nb&&&lt;2;j++)if(a[i]==b[i]) k++;//k==0 – условие отсутствия a[i] в b
   //k==1 – a[i] npucymcmsyem \epsilon b 1 pas
 if (k==2) //условие повторения
   //проверяем, что такого элемента еще нет в С
   for (j=0; j<nc&amp; a[i]!=c[j]; j++);
   if (j==nc) //условие отсутствия a[i] в С
   //заносим этот элемент в С
     c[nc++]=a[i];if (!nc) cout << "Нет массива С" << endl;
else
 cout << "Maccus C us" << nc << " элементов\n" << endl;
 for(j=0; j<nc; j++)
    cout << " " << *(c+j);return 0;
```
Задача 4. Дана последовательность целых чисел A[0:n-1]. Найти длину максимальной последовательности из нулей и начало этой последовательности.

Обозначения: dtp – длина текущей последовательности из нулей maxdp - максимальная длина последовательности пртах - начало максимальной последовательности из нулей nte - номер текущего элемента //Алгоритм - вычислительная часть maxdp:=0;  $dt$ p:=0; цикл от nte: = 0 до n-1 <u>если</u> a[nte]=0  $\overline{10}$  $dt$  =d $t$  =  $t$  =  $t$  ; иначе если dtp>maxdp To  $maxdp:=dtp;$ npmax:=nte-dtp; **BCë BCë** <u>КЦ</u> если dtp>maxdp To  $maxdp:=dtp;$ npmax:=nte-dtp; **BCË** 

```
#include <iostream>
using namespace std;
int main()
    setlocale(LC ALL, "RUS");
    int a[100], n, *ua, dtp, maxdp, npmax;
    cout < "Введите длину массива" << endl;
    cin>>n:
    cout<<"Введите элементы"<<endl;
    for (ua=a; ua<a+n; ua++) \text{cin} >>\text{*}ua;
    maxdp = dtp = 0;
    for (ua=a; ua<sub>tan</sub>; ua++)
         if (*ua == 0) dtp++;
         else
             if (dtp>maxdp) maxdp=dtp, npmax=(ua-a)-dtp;
             dtp=0;
    if (dtp>maxdp) maxdp=dtp, npmax=(ua-a)-dtp;
    if (!maxdp) cout<< "Нет нулей";
    else
         cout<<"Maxdp="<<maxdp<<endl<<"npmax="<<npmax<<endl;
    return 0;
```
 $\{$ 

}

Задача 4. Упорядочить элементы матрицы по всем строкам (по возрастанию). Дополнительный массив не использовать.

## Метод:

Рассматриваем матрицу как одномерный массив, содержащий n<sup>\*</sup>m элементов. В сортировке «пузырьком» сравниваем 2 соседних элемента: a[i][j] и следующий за ним a[i1][j1]. Индексы і1 и ј1 вычисляются в зависимости от местоположения a[i][j] в матрице:

если j=m -1/\* a[i][j] находится в последнем столбце i-ой строки \*/

<u>то</u> i1=i+1; j1=0; /\* в качестве a[i1][j1] берётся первый элемент следующей строки  $\bar{Y}$ 

иначе j1=j+1; i1=i; /\*в качестве a[i1][j1] берётся<br>следующий элемент i-ой строки \*/

**BCe** 

Алгоритм решения задачи (вычислительная часть)

```
f:=1; m1:=n*m-1;
<u>цикл пока</u> (F)
    F:=0; m2:=m1; i:=0; j:=0;
    цикл от k:=0 до m2-1
```
/\* определение пары сравниваемых элементов, т.е. вычисление индексов следующего элемента i1, j1; сравниваем a[i][j] с  $a[i1][i1]$  \*/

```
<u>если</u> j=m-1 <u>то</u>
     i1:=i+1; j1:=0;
```

```
иначе
```

```
j1:=j+1; i1:=i;
```

```
BCC
```

```
<u>если</u> a[i][j]>a[i1][j1] <u>то</u>
     b:=a[i][j]; a[i][j]:=a[i1][j1]; a[i1][j1]:=b;
```

```
F:=1; m1:=k;
```
**BCë**  $i:=i1; j:=j1;$  **Домашнее задание.** Закодировать алгоритм последней задачи. Форматный ввод-вывод, обращение к элементам матрицы при помощи указателей.